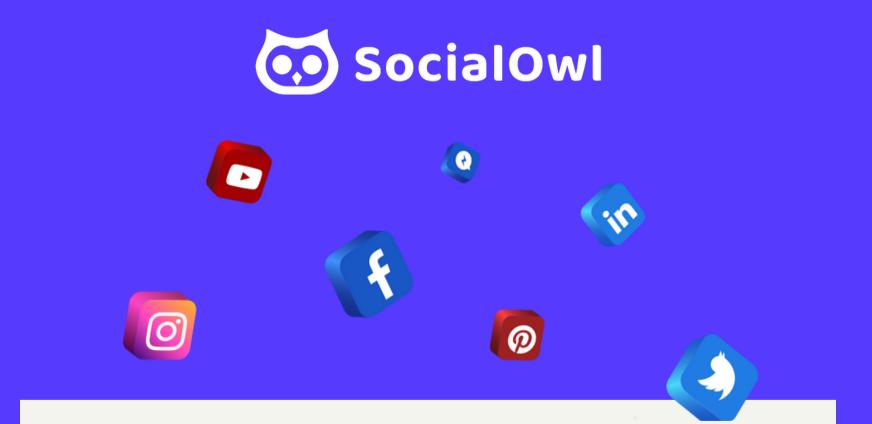

# TWITTER FOLLOW, INTERACT, AND BE SOCIAL

# UNDERSTANDING TWITTER

#### 1500 px Use the right Who to profile photo! follow Get a quality cover photo representative of your business. Use vour logo, headshot, or other relevant image. Size: 500 px If you have little to no graphic design experience, fear not! Try easy-to-use photo editing utilities A list of users 400 x 400 pixels at 72ppi. such as canva.com or inexpensively outsource the work on sites like fiverr.com. you might be Recommended size: 1500 x 500 pixels. interested in following. **TWEETS RFPLIFS MFDIA** LIKES Lists the Social**Owl** most popular What's a Handle? trends in A handle is another word for username. Twitter handles have an "@" vour region symbol in front of the username like so: @Handle. It is also used in your both **Business Name** account URL e.g. twitter.com/handle. Use it in tweets to tweet with or @TwitterHandle someone or mention them in a tweet. without #'s. Use this space as a 160 character CV of you and your What's a Hashtag? business. You may use Hashtags are used to mark keywords or topics in a tweet. You can use hashtags to identify your hashtags by placing a "#" sign in front of a word e.g. #hashtag. They can interests or handles to identify people who you post be used in a variety of ways; to show humour, add context, join a with or are connected to. trending topic, and they increase your chances of being found in a search as they become links to a real-time list of tweets on that topic.

# **KEEP POSTS SHORT**

• By keeping your tweets at or around 100 characters (max allowed is 140), others can retweet you with enough space to add their own comments.

# FOLLOW

• Follow other experts in your field & businesses you wish to work with. Every follow results in a notification getting you noticed instantly.

# INTERACT

• Don't just follow, interact and show interest in what they have to say! You'll build your following & create goodwill within your community.

#### **BE SOCIAL!**

• Respond to inquiries and engage with users. This will ultimately allow you to learn more about their interests and deliver on their needs.

# LEVERAGE THE POWER OF NOW

• Users want to discover what's happening now. Capture their attention with words that create a sense of urgency like "now," hurry," & quick."

# GET A HANDLE ON HANDLES

• Use handles at the beginning of your post to tweet that person. Use them anywhere else in the post to mention them.

# FIND CONVERSATIONS TO JOIN

• Use the search function and see if people are already talking about your subject, then join in rather than putting out a cold tweet.

# FOCUS ON YOUR PASSION

• Stick to tweeting about what you know best and people will flock to you as an influencer in that industry.

# DON'T BE FAKE

• Be true to your brand and tweet naturally. Nobody likes a plastic salesy tweet.

# **AVOID OVER-CAPITALIZATION**

• YOU DON'T LIKE TO READ TWEETS IN ALL CAPITAL LETTERS AND YOUR FOLLOWERS WON'T EITHER. IN FACT, IT WILL LIKELY TURN THEM OFF.

# USE HASHTAGS INTELLIGENTLY

- Join a trending topic Example: What a game last night!
  #WorldSeries2023
- Get found in searches Example: Look at the pic of this #Owl
- Add context Example: What a view! #EmpireState
- Show humor or emotion Example: Just got a new job! #Excited!
- Don't use trending hashtags that have no relevance to you.

# RECAP

- Understand the Basics
- Keep Posts Short
- Follow
- Interact
- Be Social!
- Leverage the Power of Now

- Get a Handle on Handles
- Find Conversations to Join
- Focus on Your Passion
- Don't Be Fake
- Avoid Over-Capitalization
- Use Hashtags Intelligently

# **Questions?** Email: help@socialowl.com www.SocialOwl.com

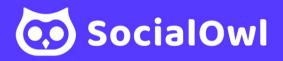